, tushu007.com

 $<<$  Office 2003/2007  $>$ 

<< Office 2003/2007 >>

- 13 ISBN 9787543939967
- 10 ISBN 7543939967

出版时间:2009-6

页数:294

PDF

更多资源请访问:http://www.tushu007.com

, tushu007.com

## $\sim$  < Office 2003/2007  $\rightarrow$

 $\infty$  30

 ·本丛书是由一批电脑教育专家,通过长期的教学实践,采用 国际流行的电脑教育模式,结合我  $\pm$  GeV and the set of the set of the set of the set of the set of the set of the set of the set of the set of the set of the set of the set of the set of the set of the set of the set of the set of the set of the set of

Photoshop

AutoCAD

 $\chi$  and  $\chi$  and  $\chi$  and  $\chi$  and  $\chi$  and  $\chi$ 

 $\mathcal{A}$ 

, tushu007.com

## $<<$ Office 2003/2007  $>$

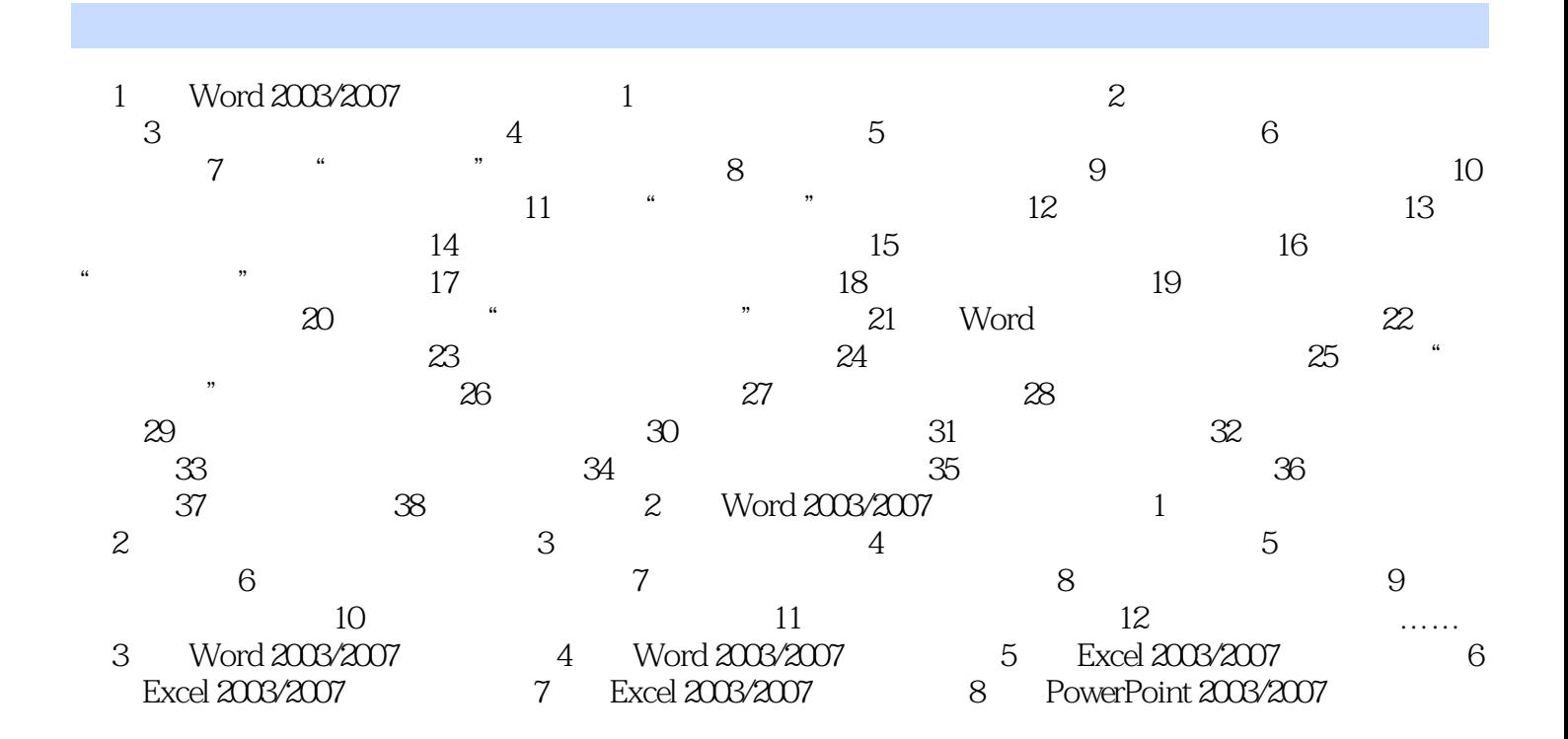

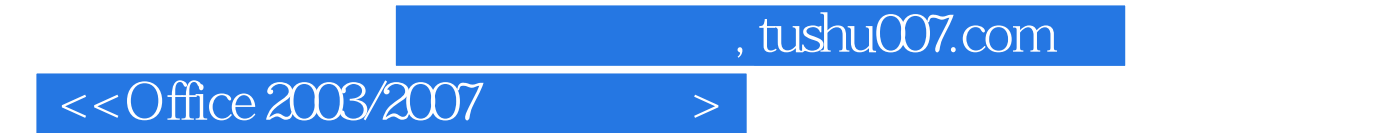

技术新·内容全·定位准·学能用 电脑新手上路,至尊宝典导航 轻松玩转电脑,无师自

Office 2003/2007

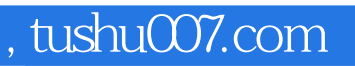

## $<<$  Office 2003/2007  $>$

本站所提供下载的PDF图书仅提供预览和简介,请支持正版图书。

更多资源请访问:http://www.tushu007.com